# CF and JSP/Servlets Developed originally by Robi Sen For the CF UnderGround II Seminar, Apr 2001 Edited and enhanced by Charlie Arehart

(Robi had an emergency and couldn't make it)

Topics Covered

- Overview JSP/Servlets
- **Comparison of CF and JSP Tags** 
	- Variables
	- **Application Scope**
	- **Conditional Processing**
	- **Reusing Common Code**
	- **Sessions**
	- **Database Access**
- **JSP/Servlet Engine, Tool Vendors**
- **E** Leveraging Java in CF Today
- **E** Learning More

# What are they?

- **JSP/Java Servlets** 
	- **B** Servlets
		- ! Comparable to CGI/ISAPI/NSAPI programming, in Java vs Perl
			- ! Java class that dynamically extends the function of a Web Server
			- ! Handle HTTP requests and generate HTTP responses
	- ! JSP
		- ! Tag-based scripting and page-template interface to Java development, a la CF
			- **E** High level abstraction language to servlet standard

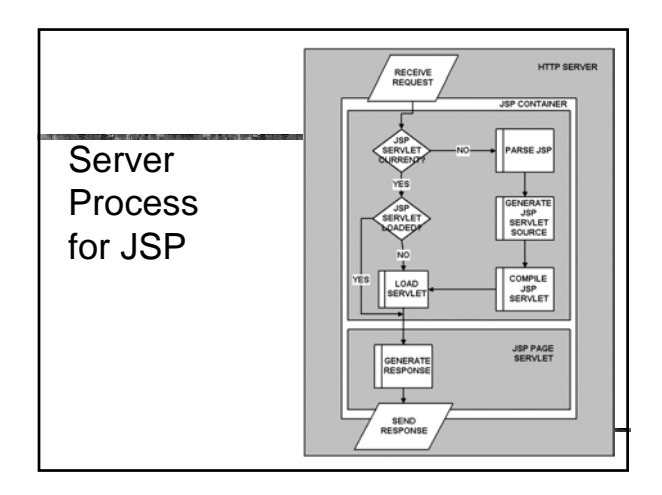

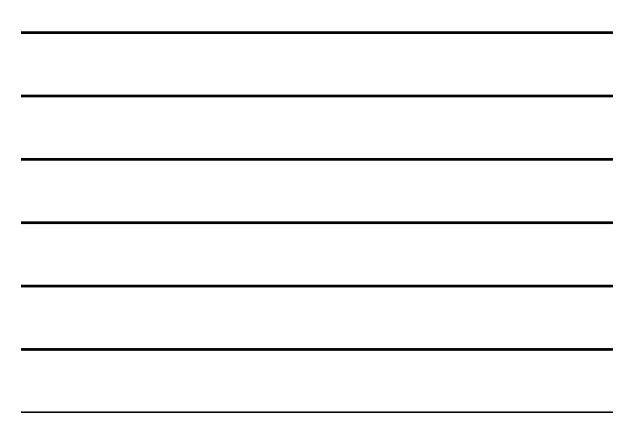

# What CF has over JSP

- **E** ColdFusion offers:
	- **Easter learning curve**
	- **If** More features in language out of the box
		- ! (i.e. cftransaction, cfhttp, cfftp, cached queries, queries of queries)
	- **E** Greater abstraction, high productivity
	- **Exercise Entermaturity as web application**

# What JSP over CF

- **JSP** offers:
	- ! Platform Agnostic(Write Once Run Anywhere)
	- **E** Scalability and Robustness
	- **Performance and power**
	- **EXECCESS to Enterprise Technologies**
	- **Manageability**
	- **Standardization**
	- **. Massive adoption and developer community**

# JSP VS CF

- As well as:
	- **E** Greater acceptance
	- **Better reputation**
	- **In More developer resources**
- And being based on Java
	- **.** Object oriented
	- **II** Many libraries

#### Underlying JSP/Servlets is Java

- ! Not really appropriate to see JSP as "just an alternative scripting environment"
	- ! Yes, pretty easy to compare simple things
	- ! Really need to understand Java to use effectively ■ And to fully leverage the power it brings
- **I.** Underlying JSP is servlets
	- **EX Some things easier to do in one or the other**
	- **.** JSP generally favored when creating lots of HTML on a page
	- **JSP** can be seen as your entrée to servlets

# Exploring JSP vs. CF Tags

- $C$ F
	- **Begin with CF (e.g., <CFOUTPUT>)**
	- ! Most have closing tags (e.g., <CFOUTPUT>HTML code</CFOUTPUT>
- ! JSP
	- **Begin with <% and end with %>**
	- ! Contain Java code, expressions, directives, etc.

# CF Tags vs. JSP Tags

#### ! May help to consider comparing CF and JSP for performing common tasks

- ! <CFSET> ≅ <%! %>
- $\cong <\!\% \$
- $\blacksquare$  <CFOUTPUT>  $\cong$  <%= %>
- $\blacksquare$  <%@ %>
	- ! <CFCONTENT> (set the output MIME type) vs <%@ page contentType="text/xml" %>
	- ! <CFAPPLICATION> (turn on session-state management)

# Where Files Are Stored

- **. Will depend on Java App Server** 
	- $\blacksquare$  I'm using Jrun, which supports multiple servers, and multiple applications—doing demo in "Demo" server
		- ! Files stored at:
		- ! D:\Program Files\Allaire\JRun\servers\default\demo-app\jsp
	- ! JRUN sets up web server mapping to find files at: ! http://localhost:8100/demo/jsp/*filename*.jsp
	- ! Have set up mapping in Studio to enable browse

## Variables

- **. Variable Type (string, integer, etc.)** 
	- **Type-less in ColdFusion**
	- **Example 3 Strongly typed in JAVA**
- **E** Case Sensitivity
	- **Ignored in CF**
	- **Enforced in JSP**

## Defining Variables

#### $C$ F

**<CFSET firstName="John"> <CFOUTPUT>Hello #firstName#</CFOUTPUT>**

#### ■ JSP

**<%! String firstName = "John"; %> Hello <%= firstName %>**

# Defining Variables

- **. Can also perform "pure" java statements** within JSP, as a "scriptlet"
	- ! which can be useful in some situations  $\blacksquare$  though not particularly so, here

**<% String fName = "John"; out.println("Hello " + fName); %>**

## Conditional Processing

**} %>**

 $\blacksquare$  <CFIF> **<CFIF** *expression***> HTML and CFML tags executed if expression is true <CFELSE> HTML and CFML tags executed if expression is false </CFIF> I** if/else in pure Java (servlet, class, scriptlet) **<% if(***expression***) { // Java code to execute if expression is true } else { // Java code to execute if expression is false**

# Conditional Processing

#### $\blacksquare$  if/else in JSP

```
<% if(expression) { %>
   HTML and JSP tags executed if expression is true
<% } else { %>
```
**HTML and JSP tags executed if expression is false**

```
<% } %>
```
# Conditional Processing

- ! Conditional Expressions in CF/JSP
	- **Really about CF vs Java expressions,** as in:
		- $\blacksquare$  IS vs == or .equals()
		- $I$  IS NOT vs !=

# Conditional Processing

#### ■ <CFLOOP>

```
<CFLOOP FROM="1" TO="10" INDEX="i">
  <CFOUTPUT>#i#</CFOUTPUT><BR>
</CFLOOP>
```

```
! "for" loop in pure Java
   <% for(int i=1; i<=10; i++) {
    out.println(i + "<BR>");
  } %>
```
# Conditional Processing

■ "for" loop in JSP

```
<% for(int i=1; i<=10; i++) { %>
   <%= i %><BR>
<% } %>
```
# Reusing Common Code

- $C$ F
	- ! **<CFINCLUDE TEMPLATE="/Templates/header.cfm">**
- $\blacksquare$  JSP
	- ! **<%@ include file = "path" ... %>**
- ! **or**
	- ! **<jsp:include page="/Templates/header.jsp"/>**
	- ! **More like CF custom tag call**
		- ! **Goes to other page, executes, and returns**
		- ! **Passes request object to called page**

# Redirection

- ! CF
	- ! **<CFLOCATION URL="/Forms/demo.cfm">**
- ! Java
	- ! **<% RequestDispatcher aDispatcher = request.getRequestDispatcher("/Templates/hea der.jsp");**
	- ! **aDispatcher.include(request, response); %>**

**<jsp:forward page="/Forms/demo.cfm" />**

! JSP

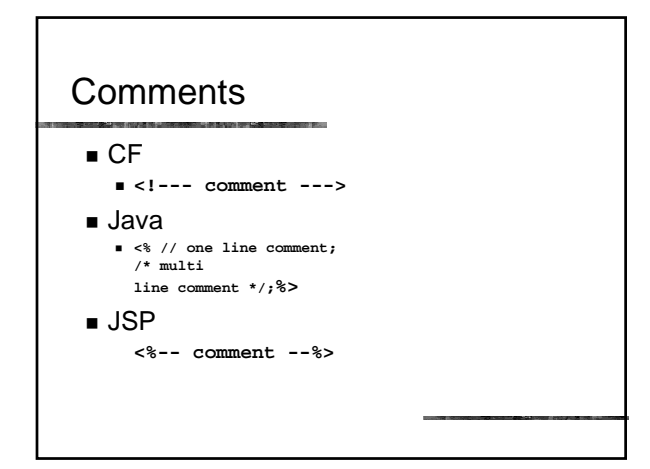

# Session State Maintenance

- $C$ F
	- **Cookies**
	- **Application.cfm**
	- **Application variables**
	- **Session variables**

# Application Scope

#### **Application Variable**

**E** Shared among all users of application **<CFSET Application.myVariable="somevalue"> #Application.myVariable#**

- **Application object in JSP** 
	- **E** Shared among all users of application

```
<% application.setAttribute("myVariable", 
"somevalue");
```

```
out.println(application.getAttribute("myVariable")
); %>
```
# Application Scope

- **B** ServletContext object
	- ! Shared among all users of servlet
	- **<% getServletContext().setAttribute("myVar iable", "somevalue");**
	- **getServletContext().getAttribute("myVaria ble"); %>**

# Session State Maintenance

- CF "session." variables **<cfset session.name = "john doe">**
- **E** Servlet HttpSession object

**<% HttpSession aSession = request.getSession(); aSession.setAttribute("name", "John Doe"); %>**

**JSP** session object is an instance of the HttpSession object.

**<% session.setAttribute("name", "John Doe");%>**

# Database Access

- ! ODBC
	- **Example 1** Standard database access method
	- **.** Inserts a middle layer (driver) between the database and the application
- **JDBC** (Java Database Connectivity)
	- ! Based on ODBC
	- ! Allows access to any tabular data source from the Java programming language

#### Database Access: In CF

- ! Use CF Administrator to set the DataSource
- ! Query the database using <CFQUERY>
	- **<CFSET variables.anID = 2> <CFQUERY NAME="myquery" DATASOURCE="mydatabase"> select firstname, lastname from mytable where id = #variables.anID#</CFQUERY>**
- ! Accessing the data from the ResultSet **#myquery.firstname# #myquery.lastname#**

# Database Access: In CF

- ! Displaying the ResultSet
	- One Row **<CFOUTPUT> The name is #myquery.firstname# #myquery.lastname# </CFOUTPUT>**
	- **E** Many Rows **<CFOUTPUT QUERY="myquery"> The name is #myquery.firstname# #myquery.lastname# </CFOUTPUT>**

# Database Access: In Java

- Set the DataSource using a GUI tool (e.g., Jrun Mgt Console )
	- **In "default server"**
	- ! Edit "jdbc data sources"
	- ! Click edit to create a new one
	- If already defined on server in odbc
		- ! Enter its name, in "name" (ie, cfexamples)
		- ! Enter sun.jdbc.odbc.JdbcOdbcDriver for "driver"
		- Enter "jdbc:odbc:cfexamples" for url
		- **Enter any other needed info (userid, password)**
	- **.** "Update", then "test"

#### Database Access: In Java

- In page, import needed libraries **<%@ page import="java.sql.\*, javax.sql.\*, javax.naming.\*" %>**
- ! Obtain a reference to the DataSource using JNDI **<% InitialContext aContext = new InitialContext();**
- **DataSource myDataSource = (DataSource) aContext.lookup("java:comp/env/jdbc/cfexampl es");%>**

#### Database Access: In Java

! Call the DataSource method getConnection() to establish a connection **Connection con = myDataSource.getConnection();**

## Database Access: In Java

**Exercise** Create/Prepare the Statement

**PreparedStatement aStatement = con.prepareStatement("select firstname, lastname from cfexamples where empid = ?"); aStatement.setInt(1, 2);**

! Sets the first parameter (?) to the value 2 ■ Finds empid=2

#### Database Access: In Java

- **Execute the query using the Statement** object's method executeQuery() method or the CallableStatement object's execute() method.
- **ResultSet rs = aStatement.executeQuery();**
- ! Accessing the data from the ResultSet **rs.getString(1); rs.getString(2);**

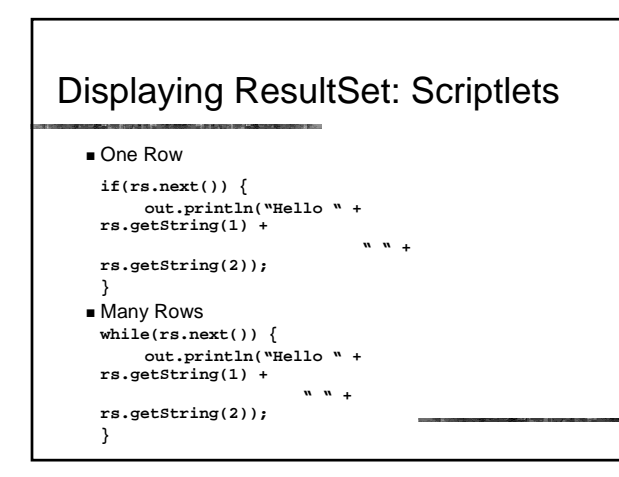

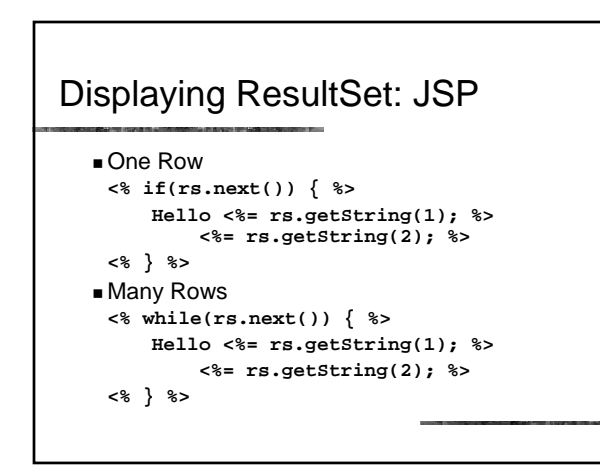

## More topics to learn

- ! Java
	- **Language, libraries, data types**
	- ! Concepts like classes, methods, packages, public/private/protected/"friendly", static/final, much more
- $J2EE$ 
	- ! JDBC, Enterprise Java Beans, JINI, JNDI, JMS, etc.
- ! JSP
	- **JSP Custom Tags**
	- **JSP Page Directives**
	- **Error Handling ...**

#### More topics to learn

- **SQL** in scripts vs EJB
- **B** Servlets/JSP
	- ! Request/response objects, headers, response codes
- ! Integrating servlets and JSP's
	- **Battle line among supporters of each**
	- **E** Best used in tandem, where each best fits
- And much more

# Learning More

- **Excellent documentation with Jrun**
- Several books
	- **Core Servlets and JSP, Marty Hall**
	- ! Professional JSP, Wrox Press
	- ! Pure JSP, James Goodwill
	- **Java Server Pages Application Development, Scott** Stirling, Ben Forta, et al
	- And others
- **Thinking in Java, Bruce Eckel** 
	- **eckelobjects.com**

#### Learning More

#### **B** Several CFDJ Articles

- **Java For Cfers, Ben Forta** ■ 3 parts, starting November 2000
- ! ColdFusion & Java: A Cold Cup o' Joe, Guy Rish
	- 9 parts, starting in Jan 2001
- ! Also see Java Developer's Journal

# JSP/Servlet Engine Providers

- **Allaire Jrun** 
	- **3** person developer edition available free!
	- **. Can install on same server as CF Server**
- **BM** WebSphere
- **BEA** WebLogic
- Apache/TomCat
- others

# Java Editing Tools

- **Jrun Studio** 
	- **E** CF Studio also supports JSP
- ! Kawa
- **. Others, from competing JSP engine** providers

# CF 6.0 AKA NEO

- $\blacksquare$  CF, as we know it
	- But on top of a Java, rather than C++ platform
	- **Basically transparent to CF developers**
- **Example 3 Strength of JAVA, ease of CF** 
	- **Backwards compatibility**
	- ! Scalability built on a leading container (JRUN)
- May be made available on other Java Server vendor platforms (IBM, BEA, etc.)
	- **Example 1** Still being debated by Allaire, I understand

## Leveraging Java in CF Today

- CFSERVLET
- CFOBJECT
- **Java Custom Tags**
- TagServlet (from n-ary.com)
- "wolf in sheep's clothing" trick
- **. How to look like you're converting your CF** code to use JSP when you're really not  $\circledcirc$

# Times Up!

- **Example you enjoyed the session**
- **E** Send questions to:
	- **Charlie Arehart**
	- ! Carehart@systemanage.com